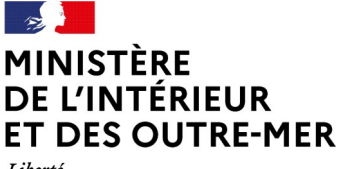

Liberté Égalité Fraternité

# **GUIDE D'AIDE AU REMPLISSAGE DU DOSSIER DE RECONNAISSANCE DES ACQUIS DE L'EXPÉRIENCE PROFESSIONNELLE**

# **(RAEP)**

## **EXAMEN PROFESSIONNEL CONTRÔLEUR DE CLASSE NORMALE DES SERVICES TECHNIQUES**

**DU MINISTÈRE DE L'INTÉRIEUR ET DES OUTRE-MER**

**au titre de l'année 2024**

SG/DRH/SDRF/BRPP

L['arrêté du 4 mars 2019](https://www.legifrance.gouv.fr/affichTexte.do?cidTexte=JORFTEXT000038226808&dateTexte=&categorieLien=id) fixant les règles d'organisation générale, la nature et le programme des épreuves de l'examen professionnel pour l'accès au grade de contrôleur de classe normale des services techniques du ministère de l'intérieur prévoit que chaque candidat remet au service gestionnaire de l'examen professionnel un dossier de reconnaissance des acquis de l'expérience professionnelle (RAEP).

Le dossier est transmis au jury en vue de l'épreuve orale d'admission. Il sert de support à l'entretien avec ce jury mais ne donne pas lieu à notation.

#### **AVANT DE REMPLIR LE DOSSIER DE RAEP PRENEZ CONNAISSANCE DE L'ENSEMBLE DES INDICATIONS CI-DESSOUS**

Dans un souci d'accompagnement et d'égal traitement des candidats, le format du dossier de RAEP ne peut être modifié.

Complétez impérativement chaque rubrique en évitant les sigles.

Votre attention est appelée sur la nécessité de ne pas dépasser des cadres prévus.

*Les rubriques doivent être dactylographiées, police Arial, taille 11, interligne simple, espacements 0.*

**Vérifiez lors de votre impression que l'ensemble de votre texte apparaît.**

**Une fois votre dossier établi, vous devez l'adresser intégralement en format NON MODIFIABLE (.pdf) complété et renommé de la manière suivante : RAEP NOM DE NAISSANCE Prénom, accompagné du document annexe.**

#### **Rubrique « Votre identité »**

#### **Rubrique « Votre expérience professionnelle »**

*Cette rubrique est à remplir par ordre chronologique inversé (du plus récent au plus ancien). Il est recommandé de faire preuve d'esprit de synthèse.*

Vous pouvez faire mention d'expériences professionnelles dans le secteur privé.

Pour toute fonction dans le secteur public, vous devez mentionner le grade détenu.

Dans tous les cas, veuillez indiquer l'intitulé du poste occupé.

#### **Rubrique « Votre formation professionnelle et continue »**

*Cette rubrique est à remplir par ordre chronologique inversé (du plus récent au plus ancien).*

Ne mentionnez pas toutes les actions de formation suivies mais celles que vous jugez les plus importantes ou pertinentes pour mettre en valeur votre candidature.

#### **Rubrique « Votre présentation d'une expérience ou d'une réalisation professionnelle »**

*Votre présentation doit être dactylographiée sur une page maximum.*

Votre choix peut se porter sur une expérience dans le secteur privé. En revanche, si vous exposez une expérience vécue en tant qu'agent public, précisez le grade que vous déteniez.

Votre choix peut se porter tant sur une activité ponctuelle que sur une activité récurrente ou encore sur un événement particulier.

#### **Rubrique « Votre présentation de vos motivations »**

*Votre présentation doit être dactylographiée sur deux pages maximum.*

Décrivez les acquis de votre expérience, vos atouts et vos motivations. Il vous est recommandé de présenter l'évolution professionnelle que vous souhaitez, en cohérence avec votre parcours professionnel.

### **DOCUMENT ANNEXE A COMPLÉTER ET A JOINDRE OBLIGATOIREMENT**

Le document annexe obligatoire doit être complété et joint au dossier de RAEP.

► La déclaration sur l'honneur.

## **RAPPELS IMPORTANTS**

**Le dossier de RAEP** *(après vous en être fait une copie)* **doit être adressé intégralement complété, accompagné du document annexe.**

**Aucun envoi complémentaire de document ne pourra être accepté par le service gestionnaire.**

**Le dossier RAEP du candidat doit être transmis dans un format NON MODIFIABLE (pdf) et renommé de la manière suivante : RAEP NOM DE NAISSANCE Prénom**

**Dans le cas contraire, l'administration ne peut être tenue responsable des modifications qui pourraient intervenir postérieurement à sa restitution.**

#### **Si vous êtes admissible, votre dossier de RAEP, renommé de la façon suivante : NOM DE NAISSANCE Prénom et accompagné du document annexe doit être adressé :**

#### **au choix** :

- **- par courriel :** sdrf-exapro-cstcn@interieur.gouv.fr
- **- par voie postale** *(le cachet de la poste faisant foi)* au :

Ministère de l'Intérieur SG/DRH/SDRF/BRPP - Section concours Examen professionnel de Contrôleur CN des ST 27 cours des Petites Écuries 77185 LOGNES

**au plus tard le dimanche 1er septembre 2024**